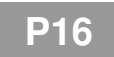

## **THÉORIE DES GRAPHES I**

## **Représenter un graphe en python**

Le but de ce TP est de représenter en python des graphes et de reprendre les notions vues en cours de mathématiques.

**I Matrice d'adjacence**

On considère les graphes non orientés suivants  $(G_1 \t{et} G_2)$ .

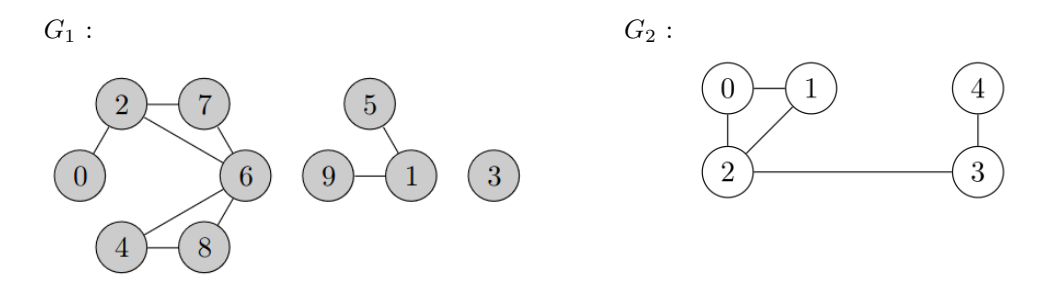

**Exercice 1** 1. Définir leurs matrices d'adjacence *A*<sup>1</sup> et *A*<sup>2</sup> dans le format np.array.

2. Écrire une fonction qui renvoie la liste des degrés de chaque sommet d'un graphe donné par une matrice *A*. On pourra remarquer que le degré du sommet *i* est la somme des coefficients de la ligne *i*.

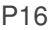

3. Écrire une fonction qui renvoie le nombre de chemins de longueur *k* entre les sommets *i* et *j*. On utilisera la fonction al.matrix\_power.

4. Écrire une fonction qui renvoie True si tous les coefficients d'une matrice carrée *M* sont strictement positifs et False sinon.

5. En déduire, à l'aide de la propriété du cours, une fonction qui renvoie True si le graphe de matrice *A* est connexe, et False sinon.

6. Écrire une fonction voisins(A,i) qui, étant donné un sommet *i* dans un graphe de matrice *A*, renvoie la liste des voisins de ce sommets (les sommets qui lui sont adjacents).

## **II Liste d'adjacence**

Le problème de la matrice d'adjacence est qu'elle contient beaucoup de données inutiles (on doit souvent saisir un grand nombre de 0) et devient donc rapidement peu pratique.

On va voir une autre façon de représenter les graphes : les listes d'adjacence.

On donne une liste qui contient, pour chaque sommet, la liste de ses voisins.

**Exercice 2** 1. On a représenté  $G_1$  par une liste d'adjacence. Faire de même pour  $G_2$ .

G1 =  $[2]$ ,  $[5,9]$ ,  $[0,6,7]$ ,  $[1]$ ,  $[6,8]$ ,  $[1]$ ,  $[2,4,7,8]$ ,  $[2,6]$ ,  $[4,6]$ , [1]]

- 2. Vérifier que votre fonction voisins de l'exercice 1 permet de retrouver cette liste d'adjacence.
- 3. Réécrire une fonction renvoyant le degré des sommets, en utilisant les listes d'adjacence.